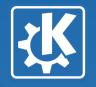

# Port Plasma Calendar and other widgets to QML

Davide Bettio <bettio@kde.org>, aKademy 2012

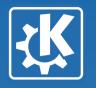

#### **The Current Status**

- •All the existing plasma widgets are heavily dependent on QGraphics\*
- •Several plasma widgets are using the paint event to draw their content

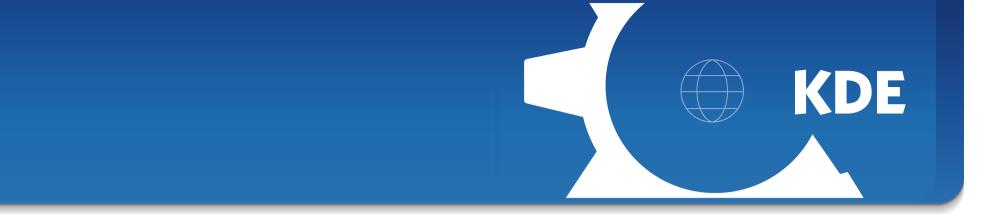

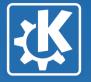

### Why QML?

- •QML will play an important role in Qt5
- •Using QML will allow to switch easily to QML Scene Graph
- •QML makes development and maintenance easier
- •QML plasma widgets much less likely crash the plasma shell

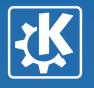

## **My GSOC Project in few points**

- I will port the **calendar widget to QML** and I will also port the following plasma widgets:
- •Luna
- •Fifteen Puzzle
- •Calculator
- •Notes
- •Timer

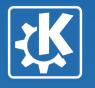

#### **Some observations**

- •Porting the code is rather straightforward
- •JS might behave differently from C++ in an unexpected way (so you have to pay more attention and check every line)
- •Some glue code is still missing
- •C++ is still required for some tricky parts

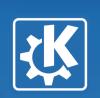

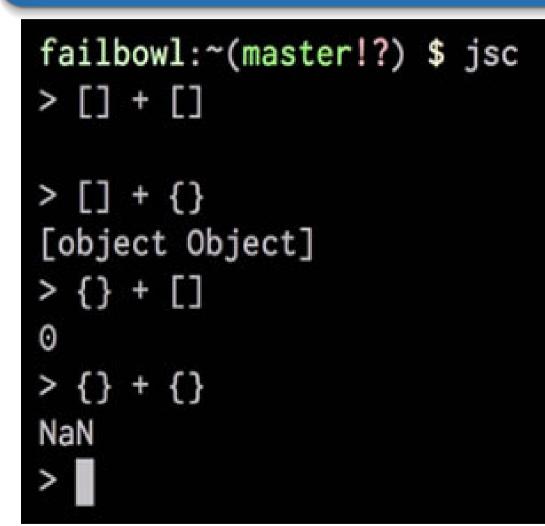

https://www.destroyallsoftware.com/talks/wat

Davide Bettio <bettio@kde.org>, aKademy 2012

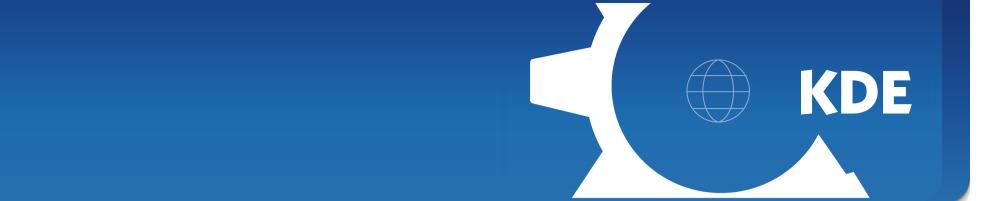

# **:**

#### **The Future**

- •All the plasma widgets will use QtQuick
- •As soon as we don't have any old style plasma widget it will be possible to use QtQuick 2 on the desktop plasma shell (it still has to be implemented)
- If you don't use any Qgraphics\* specific feature it will be possible to run your widget on both QtQuick 1 and 2
- •If you use QML everything will be easier

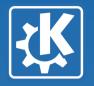

#### **Thanks for your attention**

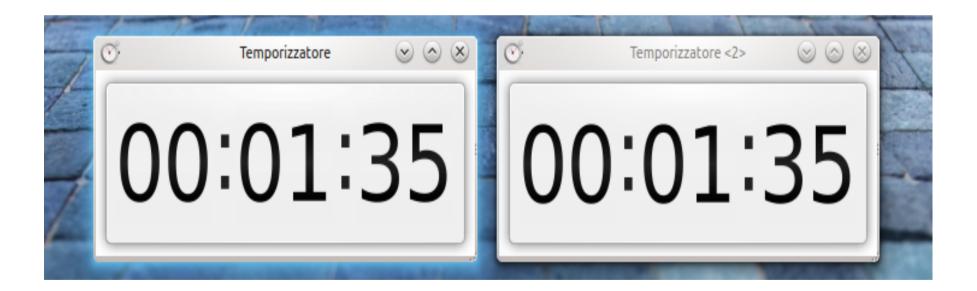

Davide Bettio <bettio@kde.org>, aKademy 2012